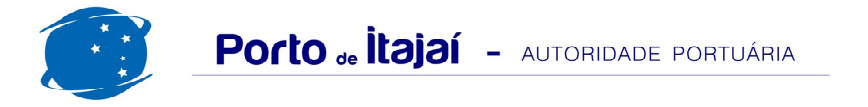

## **TEPORTI - FEVEREIRO - 2013**

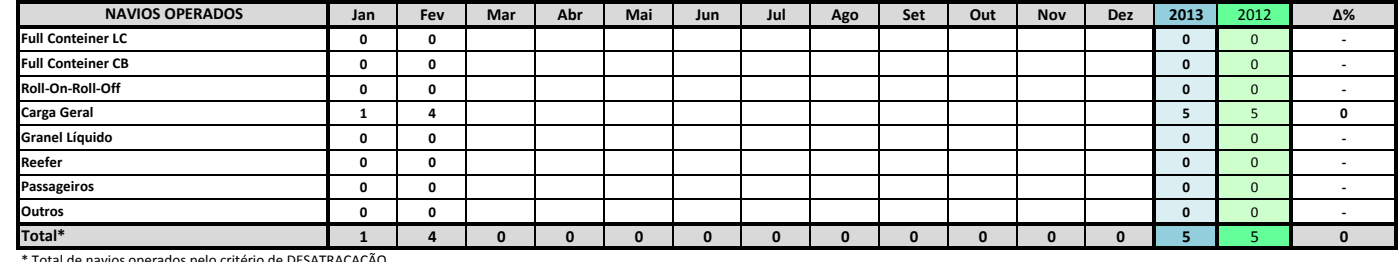

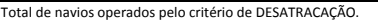

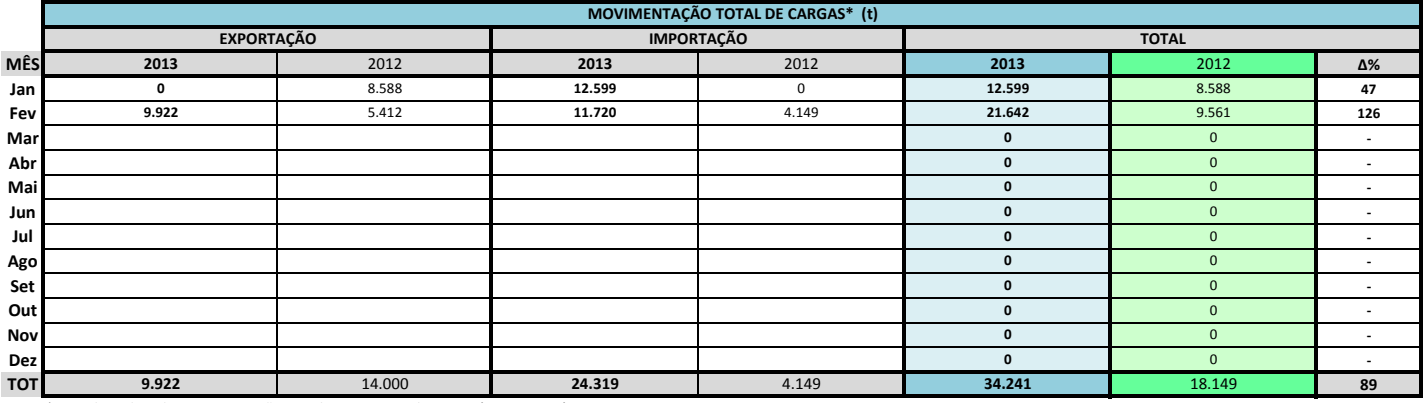

\* Considerando toda a movimentação, seja de carga a granel, em contêiner ou contêineres vazios

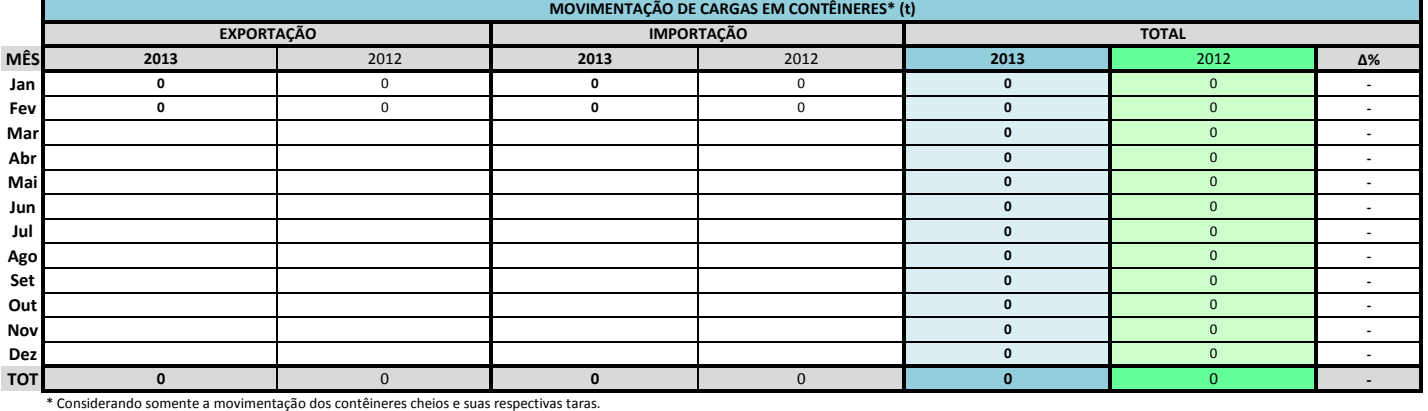

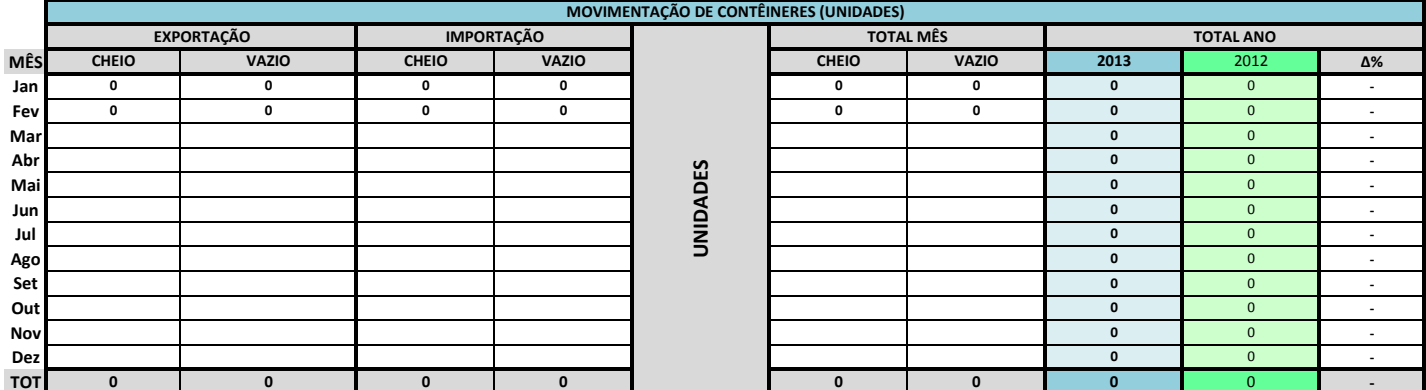

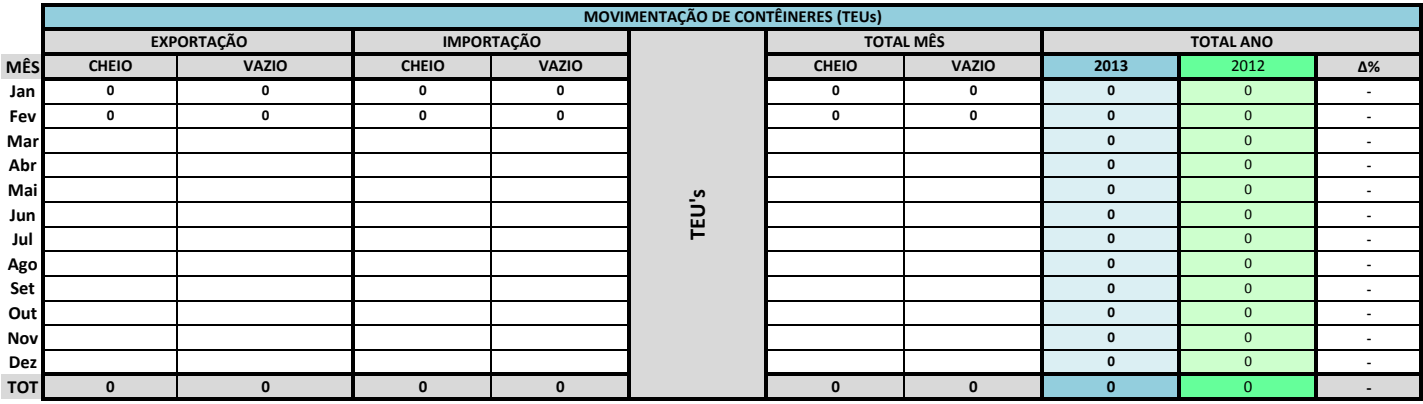

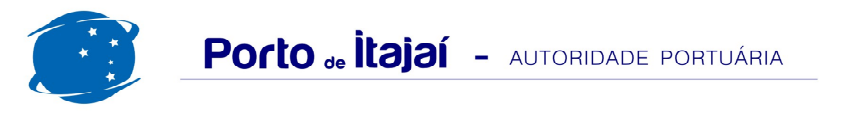

## TEPORTI - FEVEREIRO - 2013

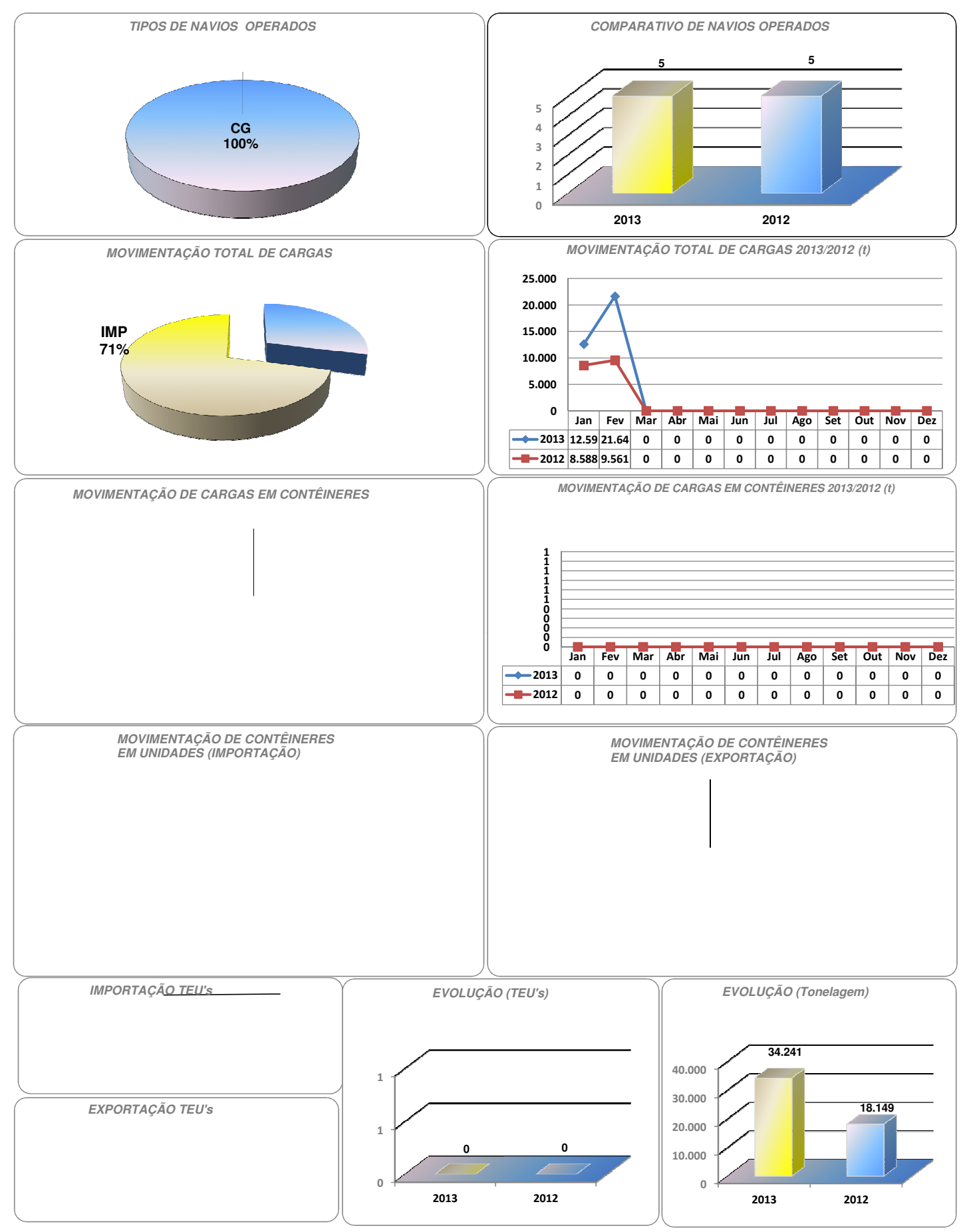